## Wiki-Sintaxi d'Imatges

A aquesta pà gina, apendrà s a inserir imatges a les pà gines Wiki i a qualsevol altra à rea amb suport Wiki que inclogui: Articles, Fòrums i Blogs. Les imatges poden procedir de varietat de recursos: imatges que pugis, imatges allotjades a galeries d'imatges, imatges localitzades al lloc que està s emprant, i imatges localitzades a qualsevol altra web. Les Referències Rà pides mostren la sintaxi necessà ria per a inserir imatges.

## Referències rà pides

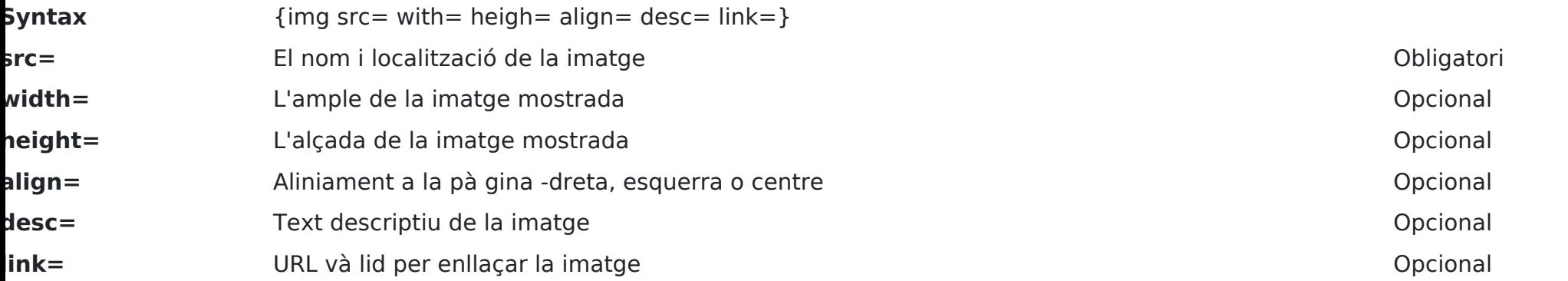

## Inserir imatges

La sintaxi per inserir una imatge pot estar localitzada a qualsevol part del text.

- **src=** és la part més important de la sintaxis. Determina no només la localitzactió del arxiu sinó també el tipus d'imatge. El Tiki admet diversos formats d'imatge: .BMP, JPG, JIF, PNG
- Les variables **width=** i **height=** estan en pixels. Mira la Nota.
- L'opció **align** pot ser dreta, esquerra o centre. Automà ticament el text envoltarà la imatge.
- **desc=** permet inserir un text descriptiu de la imateg. El text es mostrarà quan el ratolí es posi sobre la imatge.
- **link=** necessita una URL và lida i permet emprar la imatge com a enllaç.

**Nota:** Si s'utilitza una imatge i es coneix la seva mida, mostra primer la imatge. Posa el ratolí sobre la imatge i clicka amb el botó dret l'opció Propietats. Això et permetrà conèixer el seu tamany.

## Pujar imatges

Les imatges que es troben al teu sistema (i només aquestes) es poden pujar fent ús del requadre de text 'Puja foto' de a pà gina d'edició. Tan aviat com es guardi la pà gina, s'afegirà una línia a baix de tot de la mateixa que mostrarà la imatge. La pots moure on vulguis re-editant la pà gina. La imatge mostrada al final d'aquesta pà gina va ser pujada d'aquesta manera:

### **{picture file=img/wiki\_up/Aardvark.PNG}**

Les imatges pujades es quarden sempre al directori **img/wiki up**.

**Nota:**Les imatges no utilizen la mateixa sintaxis donada a dalt. Amb aquesta sintaxis, no t'és permès especificar ni la mida de les imatges ni cap altra cosa. Per fer-ho, empra la sintaxis està ndard així:

#### **{img src=img/wiki\_up/Aardvark.PNG}**

**Nota:** Aquesta funcionalitat està controlada per les opcions administratives:

Funcionalitat **Fotografies**, que està configurada a la pà gina de [Wiki Config](https://doc.tiki.org/Wiki+Config)

· Permís tiki p upload pictures

# Imatges procedents d'una Galeria d'Imatges

Les imatges enmagatzemades en alguna de les galeries d'imatges poden inserir-se a les pà gines Wiki. El següent és un exemple del missatge mostrat sota d'un imatge quan es selecciona.

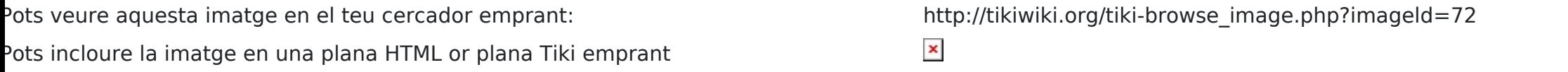

No todo lo que pone en la segunda linea es necesario. El nombre del sitese puede omitir porque ya se sabe donde esta. La siguiente imagen se muestra mediante esta sentencia:

#### **{img src=show\_image.php?id=72/}**

**Obervad:** No hay ninguna "Quotation Marks" incluidas en esta sentencia

## Imatges des d'un altre lloc

El origen **(src=)** es una localización. Esto incluye una URL de una imagen en otro site. Cuando se usa la URL, Tiki capturará automaticamente la imagen y la almacenará en la database actualizando el link para que apunte a esta imagen. Esto permite que las imagenes sean mantenidas en las paginas incluso si han sido eliminados the los servidores remotos donde residian originalmente.

**Nota:** Esta funcionalidad esta controlada por la opcion administrativa:

. tiki XXXXXXXXX la qual esta configurada en la seccion de funcionalidades de Wiki (pestaña Wiki) en XXXXXXXX

## Enllaços d'utilitat

Esta tabla muestra donde estan localizados los ficheros de las imagenes dentro del site Tiki. Muestra la carpeta, una breve descripcion de los ficheros, el numero de ficheros en la carpeta y un link a una pagina donde se pueden mostrar los ficheros:

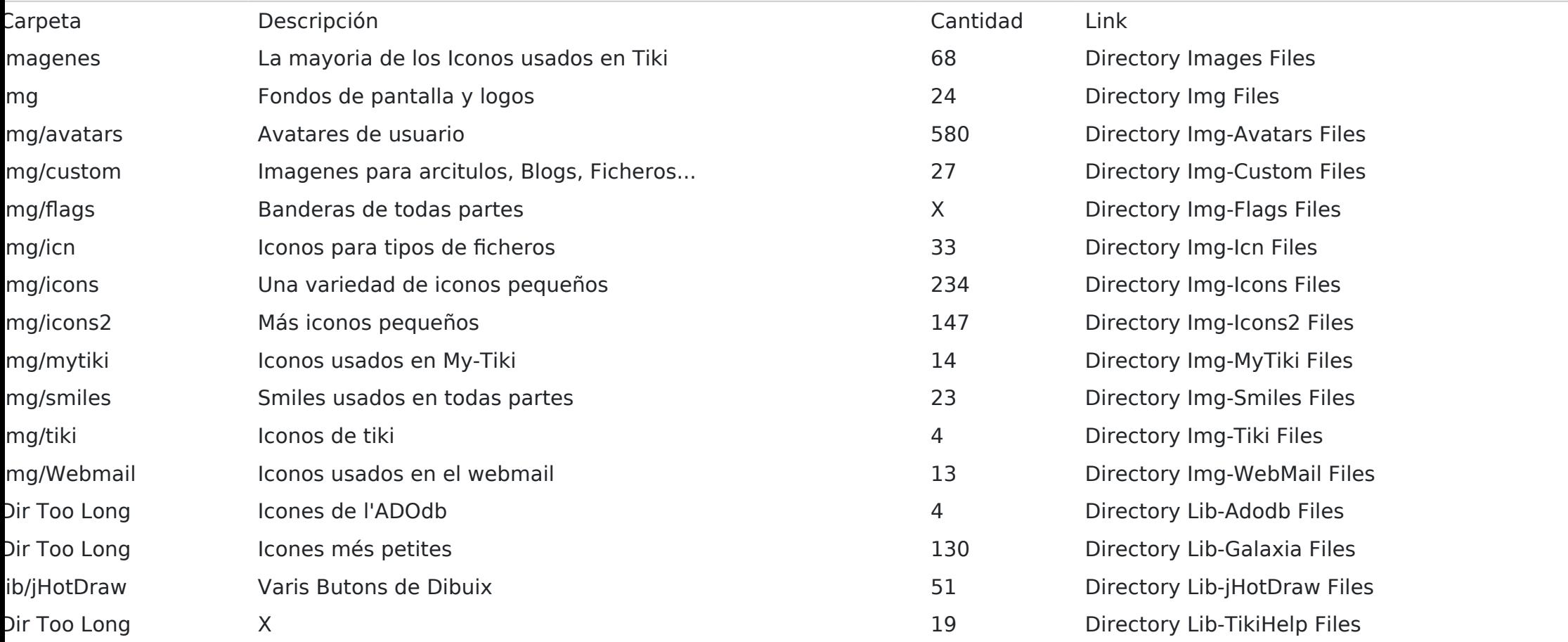

Esta imagen ha sido cargada usando la opcion de carbar Imagen de la pagina del editor: $\pmb{\times}$